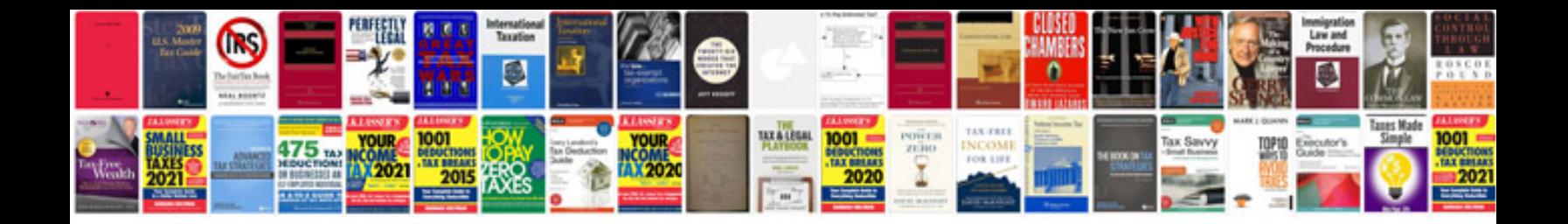

**Free online motorcycle manuals**

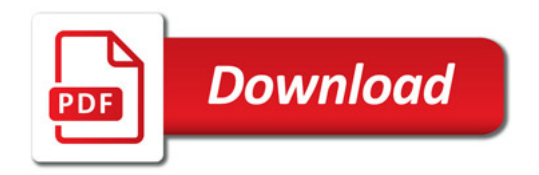

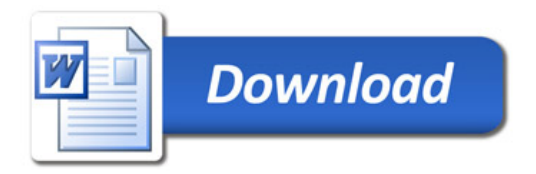